# **COLWIDTH**

## Description

Set or retrieve width of one or more columns in an edit table control.

#### Applies to

Edit table.

### **Syntax**

columnwidth = **Send\_Message**(controlID, **"COLWIDTH"**, columnno, newwidth)

#### **Parameters**

#### Parameters are as follows.

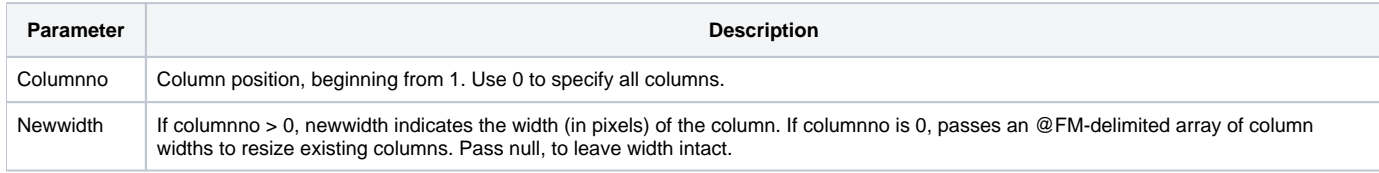

#### Returns

Returns specified column width(s) (if multiple columns, in an @FM-delimited array.

#### See also

[AUTOSIZECOL property,](https://wiki.srpcs.com/display/Properties/AUTOSIZECOL) [COLDATA property,](https://wiki.srpcs.com/display/Properties/COLDATA) [COLLABEL message](https://wiki.srpcs.com/display/Commands/COLLABEL), [COLSTYLE message](https://wiki.srpcs.com/display/Commands/COLSTYLE)